# **МИНИСТЕРСТВО НАУКИ И ВЫСШЕГО ОБРАЗОВАНИЯ РОССИЙСКОЙ ФЕДЕРАЦИИ федеральное государственное бюджетное образовательное учреждение высшего образования «КУЗБАССКИЙ ГОСУДАРСТВЕННЫЙ ТЕХНИЧЕСКИЙ УНИВЕРСИТЕТ ИМЕНИ Т.Ф.ГОРБАЧЕВА» Филиал КузГТУ в г. Белово**

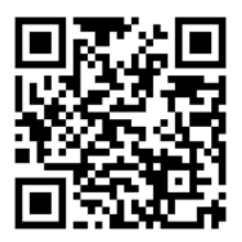

УТВЕРЖДАЮ Заместитель директора по учебной работе, совмещающая должность директора филиала Долганова Ж.А.

Подписано цифровой подписью: Долганова Жанна Александровна<br>DN: сп=Долганова Жанна Александровна, о=Кузбасский государственный<br>технический университет имени Т.Ф.Горбачева, оц=Филиал КузГТУ в<br>г.Белово, email=dolganovaja@kuz

# ФОНД ОЦЕНОЧНЫХ СРЕДСТВ

Приложение к рабочей программе по дисциплине (модулю)

ИНФОРМАЦИОННЫЕ СИСТЕМЫ В ЭКОНОМИКЕ

(наименование дисциплины)

Квалификация выпускника Специалист

Направление подготовки/специальность 38.05.01 Экономическая безопасность

Профиль/специализация «01 Экономико- правовое обеспечение экономической безопасности»

Форма обучения очно-заочная

Кафедра Экономики и информационных технологий

Белово 2023 г.

Автор (составитель) ФОС по дисциплине (модулю):

ФИО, ученое звание, должность ст. преподаватель Аксененко Е.Г. кафедра Экономики и информационных технологий (наименование кафедры)

Фонд оценочных средств по дисциплине (модулю) обсужден на заседании кафедры Экономики и информационных технологий Протокол № 4 от 13.12.2023 г. Зав. кафедрой экономики и информационных технологий

Согласовано учебно-методической комиссией по направлению подготовки (специальности) 38.05.01. «Экономическая безопасность»

Верчагина Ирина Юрьевна

Подписано цифровой подписью:<br>Верчагина Ирина Юрьевна<br>DN: сп=Верчагина Ирина<br>NP: сп=Верчагина Ирина<br>г.Белово, ош=кафедра экономики<br>и информационных дисциплин,<br>и информационных дисциплин,<br>email=viy.77@mail.ru, с=RU<br>Дата: 20

Протокол № 4 от 12.12.2023 г.

Председатель учебно-методической комиссии по направлению подготовки (специальности) 38.05.01. «Экономическая безопасность»

> Аксененко Елена Елена Геннадьевна DN: cn=Аксененко Елена Геннадьевна, Геннадьевна Подписано цифровой подписью: Аксе o=Филиал КузГТУ в г.Белово, ou=Кафедра экономики и информационных технологий, email=elen-aks@mail.ru, c=RU етная—ететт акзелтная.rd, с—по<br>Дата: 2023.12.21 08:59:12 +07'00'

# **CОДЕРЖАНИЕ**

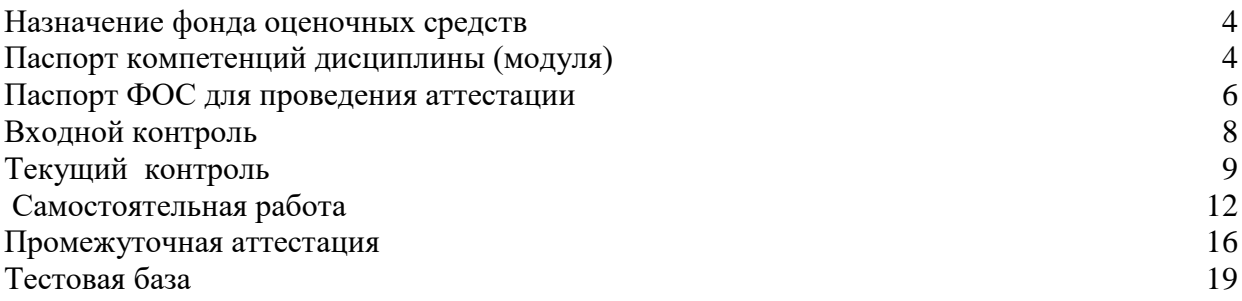

# **1. НАЗНАЧЕНИЕ ФОНДА ОЦЕНОЧНЫХ СРЕДСТВ**

Фонд оценочных средств (ФОС) создается в соответствии с требованиями Федерального государственного образовательного стандарта высшего образования для аттестации обучающихся на соответствие их учебных достижений поэтапным требованиям соответствующей ОПОП для проведения входного и текущего оценивания, а также промежуточной аттестации обучающихся. ФОС является составной частью нормативнометодического обеспечения системы оценки качества освоения ОПОП ВО, входит в состав ОПОП. ФОС – комплект методических материалов, нормирующих процедуры оценивания результатов обучения, т.е. установления соответствия учебных достижений запланированным результатам обучения и требованиям образовательных программ, программ учебных дисциплин (модулей).

ФОС сформирован на основе ключевых принципов оценивания:

- валидности: объекты оценки должны соответствовать поставленным целям обучения;
- надежности: использование единообразных стандартов и критериев для оценивания достижений;
- объективности: разные обучающиеся должны иметь равные возможности добиться успеха.

ФОС по дисциплине «Основы информационных технологий» включает все виды оценочных средств, позволяющих проконтролировать освоение обучающимися компетенций, предусмотренных ФГОС ВО по специальности 38.05.01. «Экономическая безопасность» и программой учебной дисциплины «Информационные системы в экономике».

ФОС предназначен для профессорско-преподавательского состава и обучающихся филиала КузГТУ в г.Белово. ФОС подлежит ежегодному пересмотру и обновлению.

# **2. ПАСПОРТ КОМПЕТЕНЦИЙ ДИСЦИПЛИНЫ (МОДУЛЯ)**

Освоение дисциплины направлено на формирование:

#### **общепрофессиональных компетенций**:

**ОПК-7** - Способен понимать принципы работы современных информационных технологий и использовать их для решения задач профессиональной деятельности.

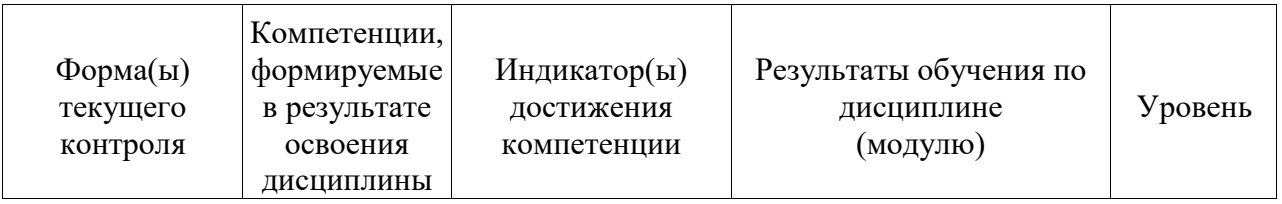

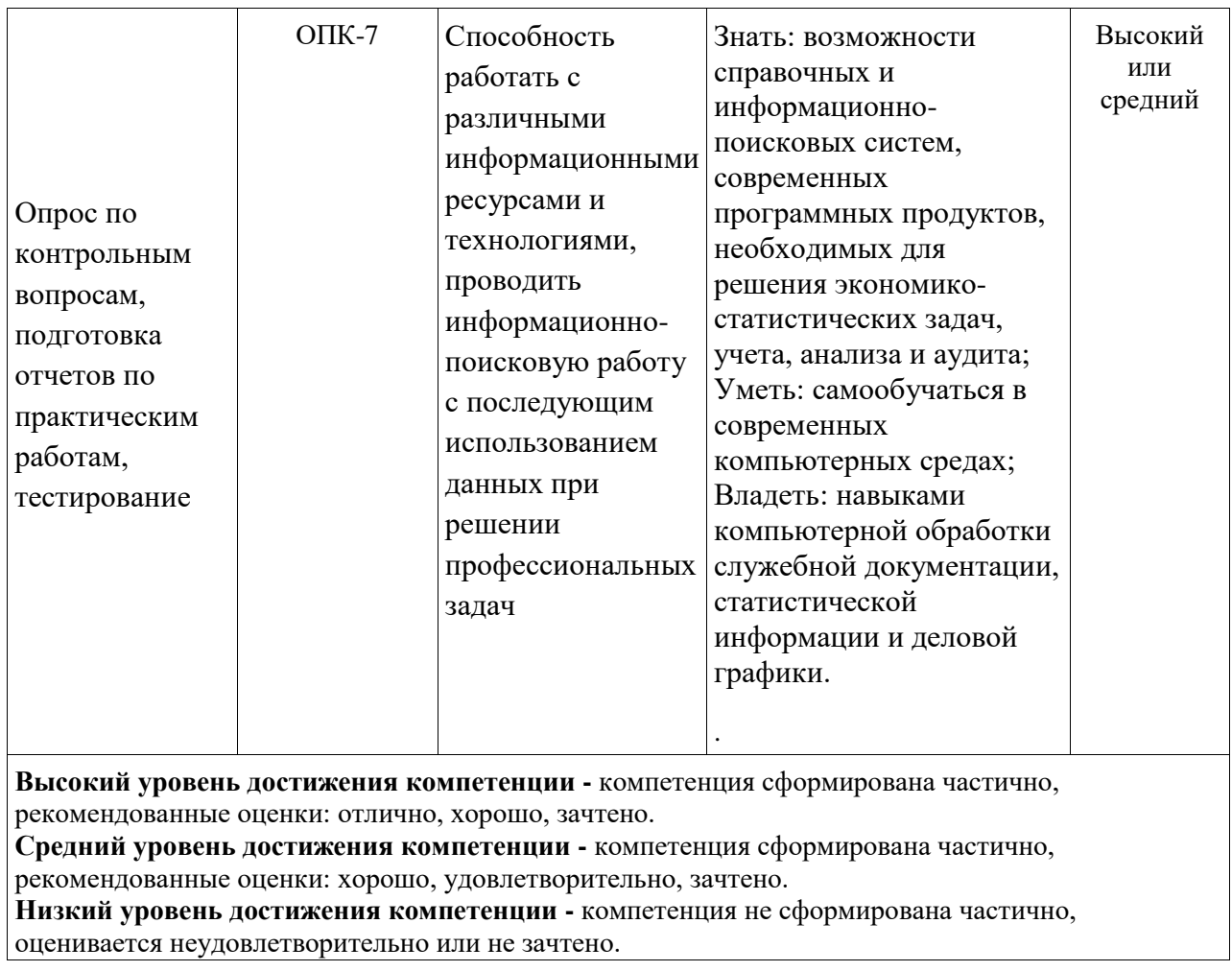

## 3. ПАСПОРТ ФОНЛА ОПЕНОЧНЫХ СРЕЛСТВ ДЛЯ ПРОВЕЛЕНИЯ **АТТЕСТАЦИИ** по дисциплине Информационные системы в экономике

1. Описание назначения и состава фонда оценочных средств

Настоящий фонд оценочных средств (ФОС) входит в состав образовательной программы и предназначен для текущего и промежуточного контроля и оценки планируемых результатов обучения - знаний, умений, навыков и опыта деятельности, характеризующих этапы процессе прохождения формирования компетенций  $\mathbf{B}$ ПОЛГОТОВКИ  $\overline{a}$ лиспиплине Информационные системы в экономике

ФОС разработан на основании:

- федерального государственного образовательного стандарта высшего образования по направлению подготовки 38.05.01 Экономическая безопасность

- образовательной программы высшего образования по направлению подготовки 38.05.01 Экономическая безопасность

Направленность (профиль) «01 Экономико -правовое обеспечение экономической безопасности»

код и наименование направления подготовки, уровень подготовки

2. Перечень компетенций, формируемых в процессе прохождения дисциплины  $O<sub>II</sub><sub>K-7</sub>$ 

3. Этапы формирования и оценивания компетенций

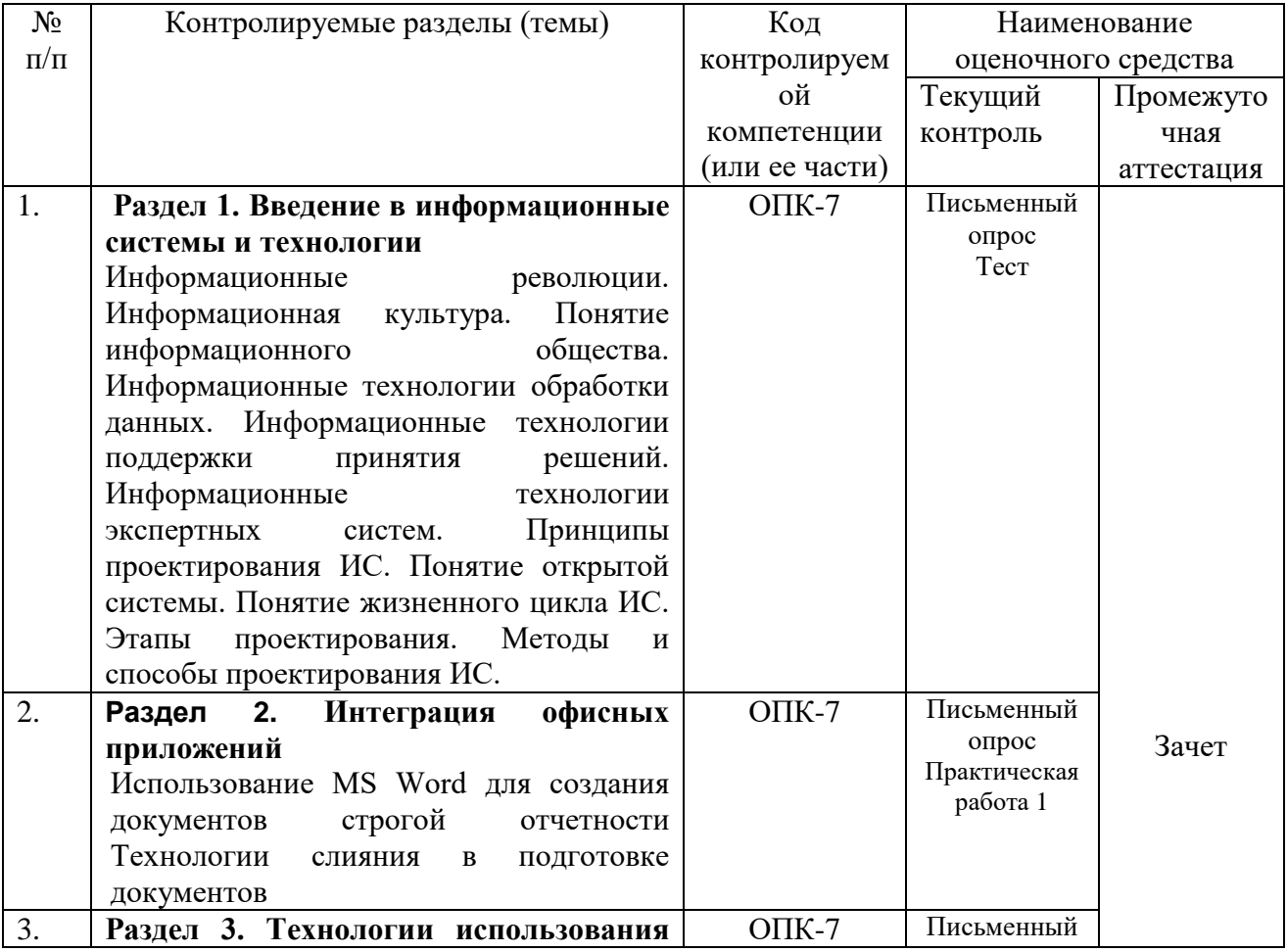

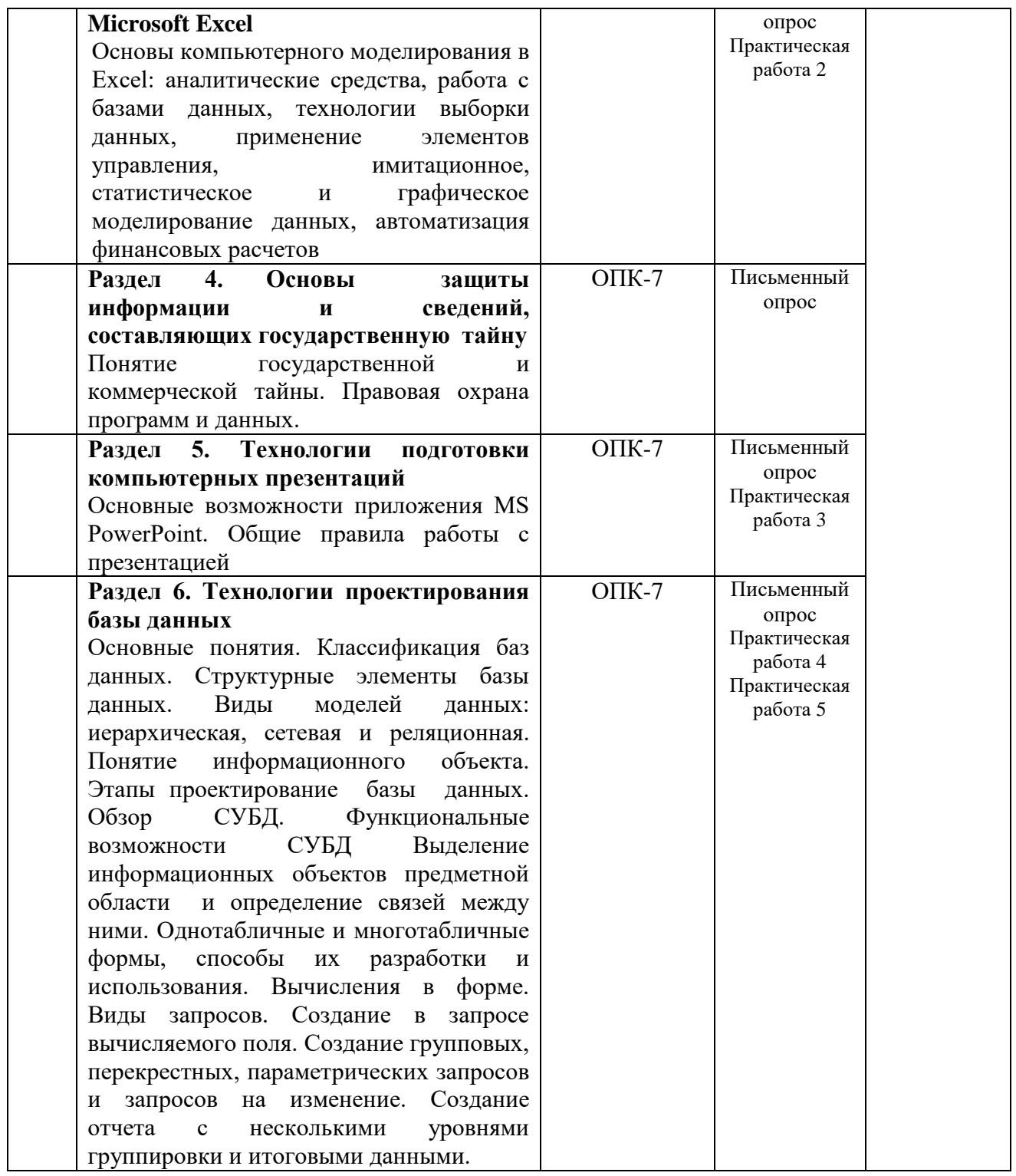

## 4. ВХОЛНОЙ КОНТРОЛЬ

4.1 Цель входного контроля - определить начальный уровень подготовленности обучающихся и выстроить индивидуальную траекторию обучения. В условиях личностноориентированной образовательной среды результаты, полученные при входном оценивании обучающегося, используются как начальные значения в индивидуальном профиле академической успешности обучающегося.

#### 4.2 Описание оценочных средств

Форма проведения входного контроля – бланковое тестирование. Количество вопросов – 20, длительность тестирования - 45 минут.

#### 4.2.1 Шкала оценивания (методика оценки)

За каждый правильный ответ выставляется один балл.

Оценка формируется в соответствии с критериями таблицы:

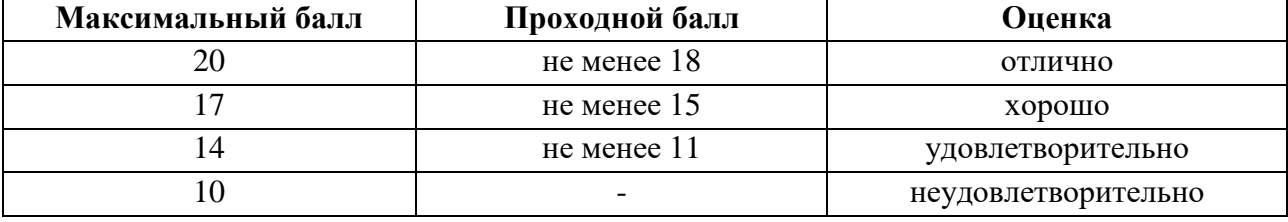

#### 4.2.2 Задания (вопросы) для входного контроля обучающихся.

Для освоения дисциплины необходимы знания умения, навыки и (или) опыт профессиональной деятельности, полученные в рамках изучения следующих дисциплин: «Информатика», «Математика», «Финансы», «Экономико-математические методы».

Вопросы входного контроля охватывают материалы данных дисциплин.

#### Перечень вопросов входного контроля

- 1. Функция одной переменной, ее определение, способы задания.
- 2. Область определения функции.
- 3. Четность, нечетность функции.
- 4. Нули функции.
- 5. Элементарные функции, классификация элементарных функций.
- 6. Основополагающее понятие информатики
- 7. Свойства информатики
- 8. Понятие данных. Понятие информации
- 9. Назовите автора принципов построения цифровых вычислительных машин.
- 10. К какому устройству в первую очередь обращается процессор при включении компьютера
- 11. Какие задачи выполняет прикладное программное обеспечение?
- 12. Как развивается российский рынок компьютерного оборудования?
- 13. Одно из основных направлений развития информатики.
- 14. Финансы это-
- 15. Функции финансов
- 16. Источники финансовых ресурсов
- 17. Линейное программирование это -
- 18. Что является объектом и языком исследования в экономико-математическом молелировании
- 19. Когда применяется Симплекс метод
- 20. Модель равновесных цен

# 5. ТЕКУШИЙ КОНТРОЛЬ

# по дисциплине Информационные системы в экономике

- 1. Оцениваемые компетенции ОПК-7
- 2. Вид контроля письменный опрос
- 3. Критерии и шкала оценивания (устанавливаются разработчиком самостоятельно)

По каждому разделу в письменном опросе 10 вопросов в каждом. Оценка письменного опроса выставляется в виде численного значения суммы баллов за все вопросы. Максимальная сумма за все правильные ответы 5 баллов.

## Шкала оценивания

- 1. За полностью верный ответ на вопрос ставится максимальное число баллов (0.5).
- 2. Если ответ был не полный, ставится доля балла (0,25).
- 3. Если ответ был дан неверно, ставится ноль (0).

## 4. Материалы для письменного опроса

## Разлел 1

## Контрольные вопросы

- 1. Понятие информационного общества
- 2. Понятие информационных ресурсов.
- 3. Понятие информационных услуг.
- 4. Понятие информационный продукт.
- 5. Понятие информационной системы.
- 6. Понятие информационной технологии.
- 7. Информационные технологии обработки данных.
- 8. Понятие жизненного цикла ИС.
- 9. Этапы проектирования.
- 10. Методы и способы проектирования ИС.

# Разлел 2

# Контрольные вопросы

- 1. Перечислите элементы рабочего окна Microsoft Word?
- 2. Что позволяет установить задание стиля в текстовом редакторе Microsoft Word?
- 3. Когда возможно изменение параметров страницы?
- 4. Какие параметры страниц может иметь каждый раздел документа MS Word?
- 5. Для чего используются шаблоны в MS Word?
- 6. Каким образом устанавливается ориентация листа бумаги документа MS Word?
- 7. Что нельзя переслать в буфер обмена?
- 8. К выделению чего приводит двойной щелчок левой кнопки мыши перед словом в MS Word?
- 9. Что будет выравнено при задании типа выравнивания «по правому краю» для выделенного слова?
- 10. Каким образом выделить группу объектов в документе MS Word?

## Раздел 3 Контрольные вопросы

- 1. Структура рабочего листа MS Excel.
- 2. Как можно записать абсолютный и смешанный адрес ячейки рабочего листа MS Excel?
- 3. Как можно осуществить выбор и форматирование данных требуемого типа в ячейке или интервале ячеек?
- 4. Как можно записать и отредактировать формулу?
- 5. Способы применения встроенных (стандартных) функций MS Excel.
- 6. Что собой представляет легенда диаграммы MS Excel?
- 7. Что получится в результате вычисления по формуле, содержащей ссылку на ячейку, содержимое которой очищено?
- 8. Каким образом задается диапазон ячеек в MS Excel?
- 9. При какой ситуации в ячейке появляется константа ошибки #ЗНАЧ!?
- 10. В какую категорию входит функция ЕСЛИ?

## Разлел 4

## Контрольные вопросы

- 1. Что должна обеспечивать защита информации?
	- а) Целостность
	- **b)** Конфиденциальность
	- с) Ограничение целостности
	- d) Скрытность.
- 2. Перечислите основные пути проникновения вирусов в компьютере.
- 3. Назовите классы вредительских программ.
- 4. Перечислите классы потенциальных угроз безопасности информации.
- 5. Как называется несанкционированный перенос информации к злоумышленнику?.
- 6. Что является основной антивирусной защитой?
	- а) Периодическая проверка списка загруженных программ
	- b) Периодическая проверка списка автоматически загружаемых программ
	- с) Периодическая проверка компьютера средствами антивирусной защиты
- 7. Какими могут быть вирусы?
	- а) Загрузочными
	- **b**) Мутантами
	- с) Невидимыми
	- d) логическими
- 8. Какой гриф не может иметь информация, составляющая государственную тайну?
- 9. Какая информация подлежит защите?
	- а) Информация о состоянии операционной системы
	- b) Сведения об окружающем мире
	- с) Информация, приносящая выгоду
	- d) Информация о кадровом составе учреждения
- 10. Что является преднамеренной угрозой безопасности информации?

## Раздел 5 Контрольные вопросы

- 1. Как называется отдельная страница презентации?
- 2. Что называется презентацией?
- 3. Из каких элементов состоит макет слайда?
- 4. Каким образом можно завершить показ слайдов?
- 5. Из каких элементов состоит презентация?
- 6. Каким образом осуществляется демонстрация презентации?
- 7. В каком режиме выполняется корректировка логической последовательности слайдов?
- 8. Выполняется ли проверка орфографии в MS PowerPoint?
- 9. Возможно ли создание слайда на основе шаблонов?
- 10. Какие из перечисленных ниже групп содержит область *Разметка слайда:*
	- a) Макеты текста
	- b) Макеты содержимого
	- c) Макеты графики
	- d) Макеты формул
	- e) Макеты текста и содержимого?

## **Раздел 6 Контрольные вопросы**

- 1. Что такое *база данных* и *система управления базами данных*?
- 2. Перечислите виды моделей баз данных.
- 3. Перечислите виды связей, используемые в базах данных.
- 4. Перечислите объекты СУБД MS Access.
- 5. Каким может быть ключ к записям в базе данных?
- 6. Какие виды запросов вы знаете?
- 7. Что представляет собой поиск данных в базе?
- 8. Что такое ключ базы данных?
- 9. Каким образом создаются отчеты в СУБД MS Access?
- 10. Какие возможности при работе с файлами предоставляют пользователю современные СУБД?

## 6. САМОСТОЯТЕЛЬНАЯ РАБОТА по дисциплине Информационные системы в экономике

## 1. Оцениваемые компетенции ОПК-7

2. Критерии и шкала оценивания (устанавливаются разработчиком самостоятельно) Ниже приводится пример критериев и шкалы оценивания.

Критерии оценивания:

- правильность формулировки и использования понятий и категорий;

- правильность и полнота решения задач;

-- использование верных единиц измерения;

- аккуратность оформления работы.

Шкала оценивания:

#### Пример шкалы оценивания письменной работы

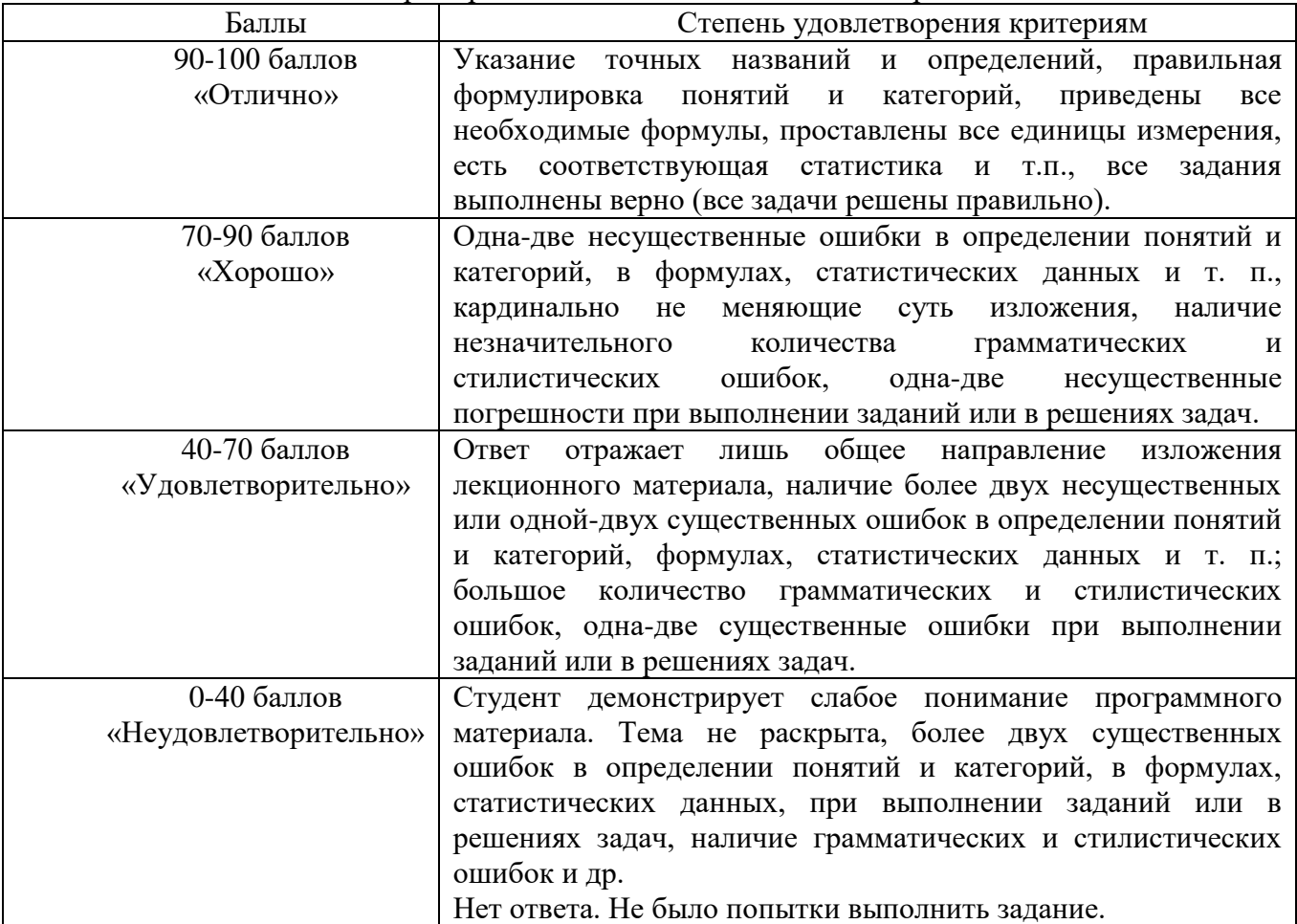

## 3. Содержание самостоятельной (индивидуальной) работы

Индивидуальная работа является важной формой изучения обучающимися дисциплины «Информационные системы в экономике», а также контроля и оценки преподавателями их знаний. Индивидуальная работа представляет собой комплексную задачу, в которой обучающимся предлагается выполнить практическое задание. Номер варианта выбирается по номеру обучающегося в списке группы.

Комплексная задача: Необходимо создать базу данных, состоящую из двух таблиц. Заполнить ее произвольными записями. Для каждой таблицы построить формы и создать 5 видов запросов: (на выборку, с параметром, с группировкой, с вычисляемым полем, перекрестный). По всем запросам построить отчеты.

Варианты заданий:

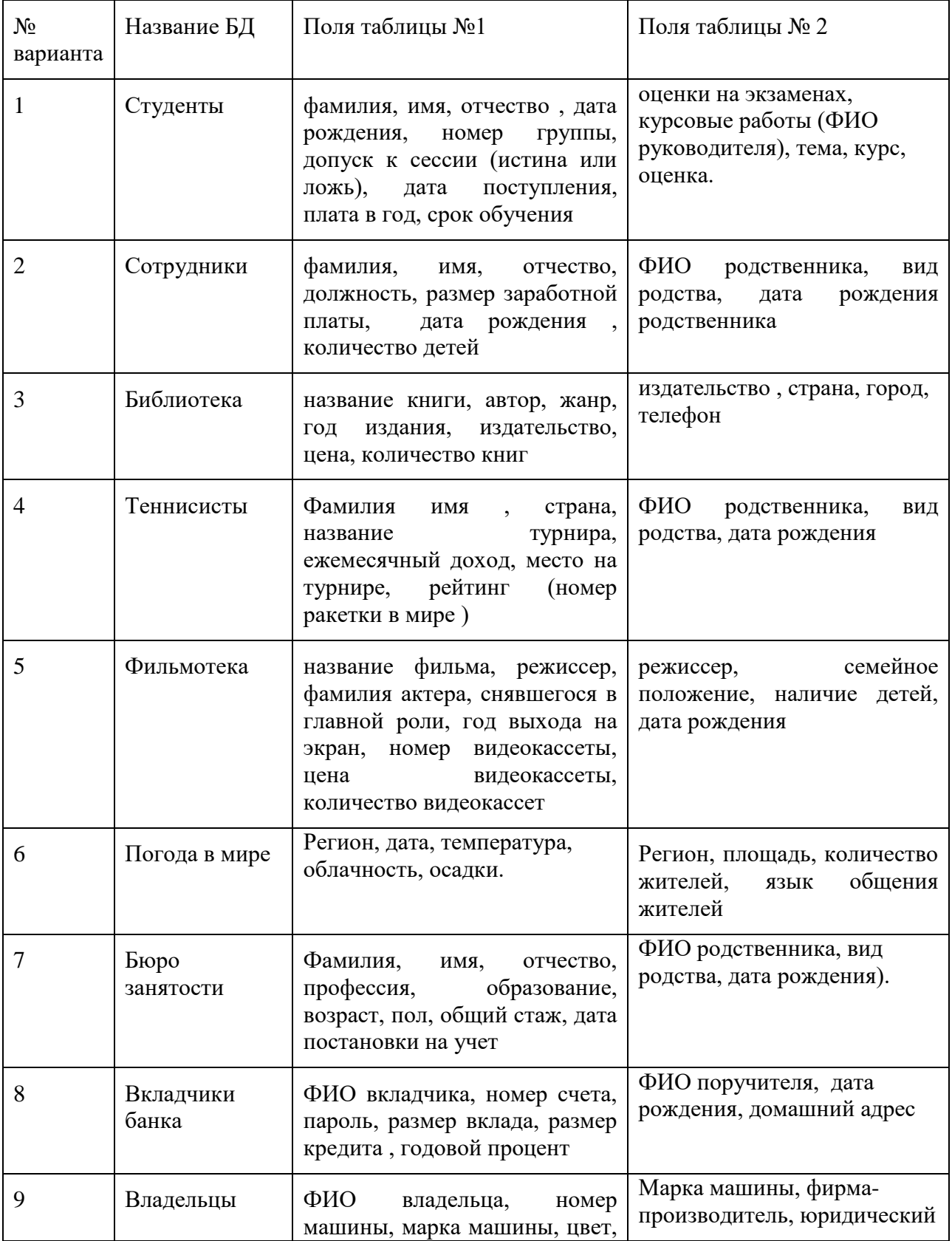

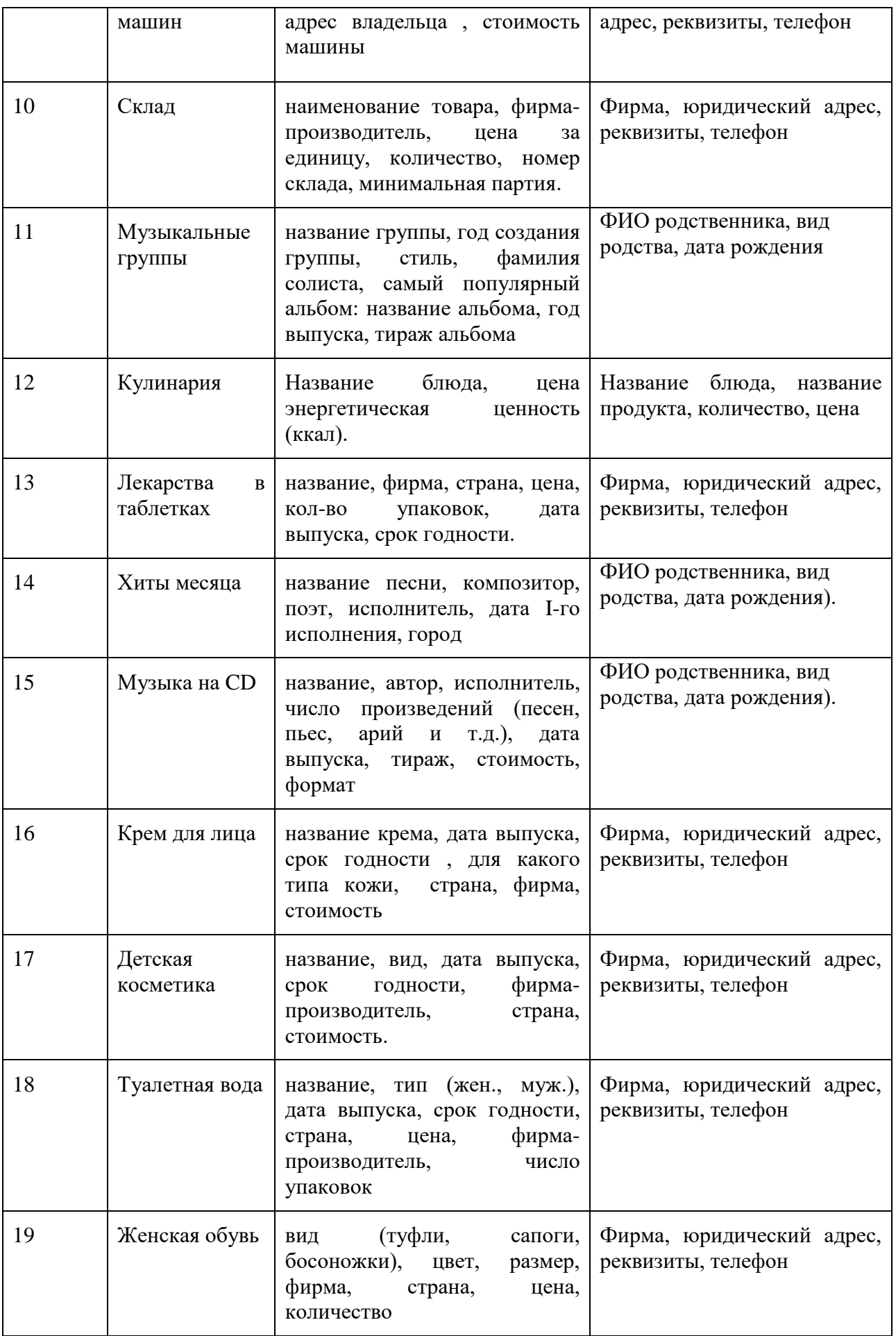

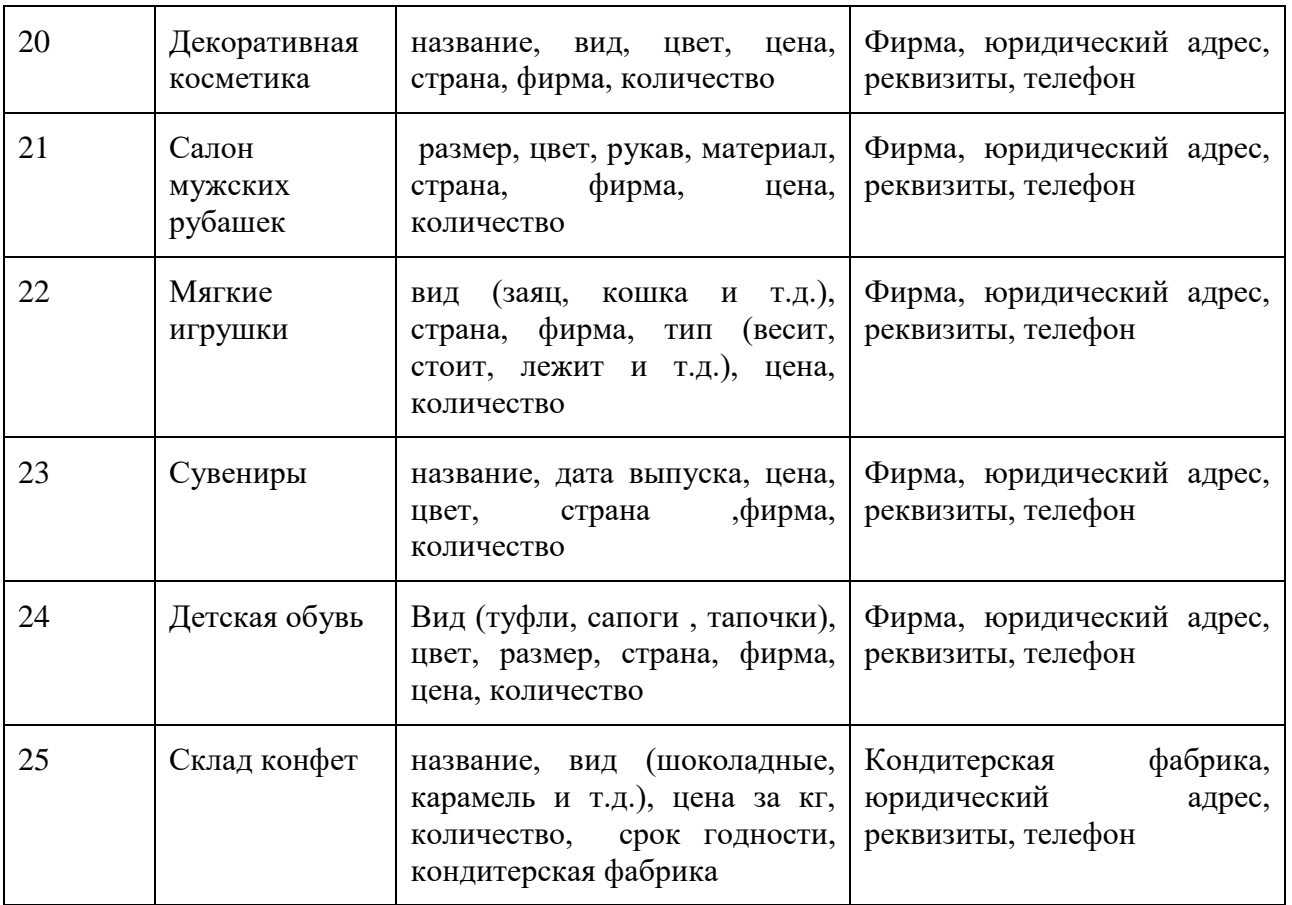

*Самостоятельная (индивидуальная) работа должна быть размещена в ЭОС MOODLE на проверку и рецензирование, как минимум, за две недели до начала сессии.* Если работа не зачтена, она подлежит доработке с учетом указанных преподавателем замечаний. В случае направления самостоятельной (индивидуальной) работы на доработку, к доработанному варианту работы прилагается ее первоначальный вариант.

# **7. ПРОМЕЖУТОЧНАЯ АТТЕСТАЦИЯ** по дисциплине **Информационные системы в экономике**

Промежуточная аттестация обучающихся по дисциплине «Информационные системы в экономике» проводится в соответствии с ООП и является обязательной.

Промежуточный контроль ФОС для промежуточной (семестровой) аттестации обучающихся по дисциплине предназначен для оценки степени достижения запланированных результатов обучения по завершению изучения дисциплины в установленной учебным планом форме и позволяет определить качество усвоения изученного материала.

- **1. Оцениваемые компетенции** ОПК-7
- **2. Вид аттестации: зачет**
- **3. Критерии и шкала оценивания** (устанавливаются разработчиком самостоятельно)

Инструментом измерения сформированности компетенции являются тестовые задания в системе ЭОИС филиала КузГТУ, утверждённые отчеты по практическим работам и самостоятельной работе.

Контролирующий материал для проверки хода и результатов теоретического и практического усвоения слушателями учебного курса выкладывается в системе ЭОИС филиала КузГТУ для самостоятельной подготовки студента к итоговому контролю по дисциплине. Данный метод контроля успеваемости обеспечивает наиболее полный и объективный контроль уровня освоения учебного материала с использованием фонда оценочных средств по дисциплине.

Для контроля знаний, умений, навыков и (или) опыта деятельности, необходимых для формирования компетенций курса, используются учебные активности системы Moodle: глоссарий, форум, лекция, тест, материалы учебно-игрового плана.

Объектом оценивания выступает сформированность компетенции в процессе освоения учебной дисциплины, степень усвоения обучающимся теоретических знаний, уровень овладения практическими умениями во всех видах учебных занятий и др.

Обучающийся получает зачет, если он прошел тестирование, выполнил практические и самостоятельные работы, оформил по ним отчеты в системе ЭО филиала КузГТУ.

#### Критерии оценивания:

в журнале оценок системы ЭО КузГТУ содержатся все требуемые элементы и набрано 65…100 баллов;

в журнале оценок системы ЭО КузГТУ представлены не все требуемые элементы и набрано 0…64 баллов.

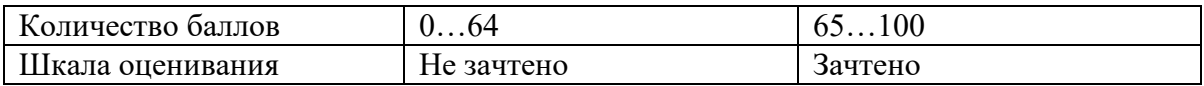

#### **4. Примерный перечень вопросов для подготовки к зачету**

- 1. Автоматизация определения точки безубыточности
- 2. Автоматизация процесса составления смет. Расчет стоимости гарантии и доставки.
- 3. Автоматизация работы со справочными таблицами
- 4. Автоматизация финансовых расчетов в Excel
- 5. Вероятностно-статистические методы принятия решений.

6. Вычисление процента продаж по видам продукции.

7. Имитационное моделирование поддержки принятия управленческих решений

8. Информационная поддержка принимаемых решений

9. Информационные технологии анализа данных электронной таблицы (проверка, группирование, создание структур).

10. Информационные технологии анализа инвестиционных проектов. Критерии оценки эффективности инвестиционных проектов.

11. Информационные технологии связывания данных разных листов одной таблицы и разных таблиц

12. Информационные технологии создания WEBстраниц.

13. Информационные технологии создания выборок в MS Excel: функции СУММЕСЛИ, СЧЕТЕСЛИ, БДСУММ, ДСРЗНАЧ

14. Информационные технологии создания консолидированных отчетов

- 15. Информационные технологии составления сметной документации и расчета стоимости
- 16. Информационные технологии табличных процессоров: примеры часто используемых функций.

17. Информационные технологии табличных процессоров: функции ссылки и автоподстановки ПОИСКПОЗ, ВЫБОР, РАНГ, НАИБОЛЬШЕЕ.

18. Информационные технологии экспертных систем.

19. Использование Excel в задачах финансового менеджмента

20. Использование элементов управления в компьютерном моделировании

21. Исследование динамики показателей с помощью MS Excel.

22. Классификация информационной технологии по типу пользовательского интерфейса, по типу обрабатываемой информации, по степени автоматизации задач, по способу построения сети ЭВМ.

23. Классификация информационных технологий в управлении

24. Компьютерное моделирование расчета оклада, премии, налогов.

25. Компьютерное моделирование расчета прибыли

26. Назначение и технологии параметрического анализа данных с помощью

27. Основные возможности приложения MS PowerPoint. Общие правила работы с презентацией. Типы презентаций.

28. Основные понятия. Классификация баз данных. Структурные элементы базы данных.

29. Основы теории принятия управленческих решений.

30. Особенности использования редактора MS Word в работе по оформлению документов

31. Подбор параметра как инструмент анализа «что – если».

32. Построение диаграмм на основе баз данных, содержащихся в электронных таблицах.

33. Построение таблиц, содержащих расчет полей разного формата.

34. Правовые информационные системы: Гарант, КонсультантПлюс, Кодекс.

35. Практические аспекты построения и решения экономико-математических моделей.

36. Привести примеры использования функций MS Excel для обработки управленческой информации.

37. Применение инструментов анализа данных: сводные таблицы.

38. Применение инструментов анализа данных: таблицы подстановки

39. Примеры функций MS Excel, полезных для управленческого учета.

40. Прогнозирование в Microsoft Excel. Виды трендовых моделей. Определение коэффициентов уравнения тренда. Оценка правильности выбора уравнения тренда.

41. Программное обеспечение для бизнес-анализа

- 42. Расчет ежемесячных и ежегодных выплат по ссуде
- 43. Расчет схемы погашения займа с помощью финансовых функций Excel
- 44. Решение задач с помощью финансовых функций
- 45. Создание, просмотр, сортировка и фильтрация списков.

46. Создать условные формулы с использованием функции ЕСЛИ. Вложенные функции.

- 47. Составление перспективных прогнозов экономических показателей.
- 48. Средства анализа информации в Microsoft Excel: подбора параметра, проверка данных
- 49. Тенденции развития информационных технологий
- 50. Теоретические аспекты процесса принятия решений.
- 51. Технические средства автоматизации информационно-управленческой деятельности.
- 52. Финансовые функции как средство анализа информации в Microsoft Excel.
- 53. Форматирование текста. Работа со стилями. Создание оглавления.
- 54. Функции прогнозирование данных для принятия управленческого решения.
- 55. Электронный офис и технологии экспертной поддержки.

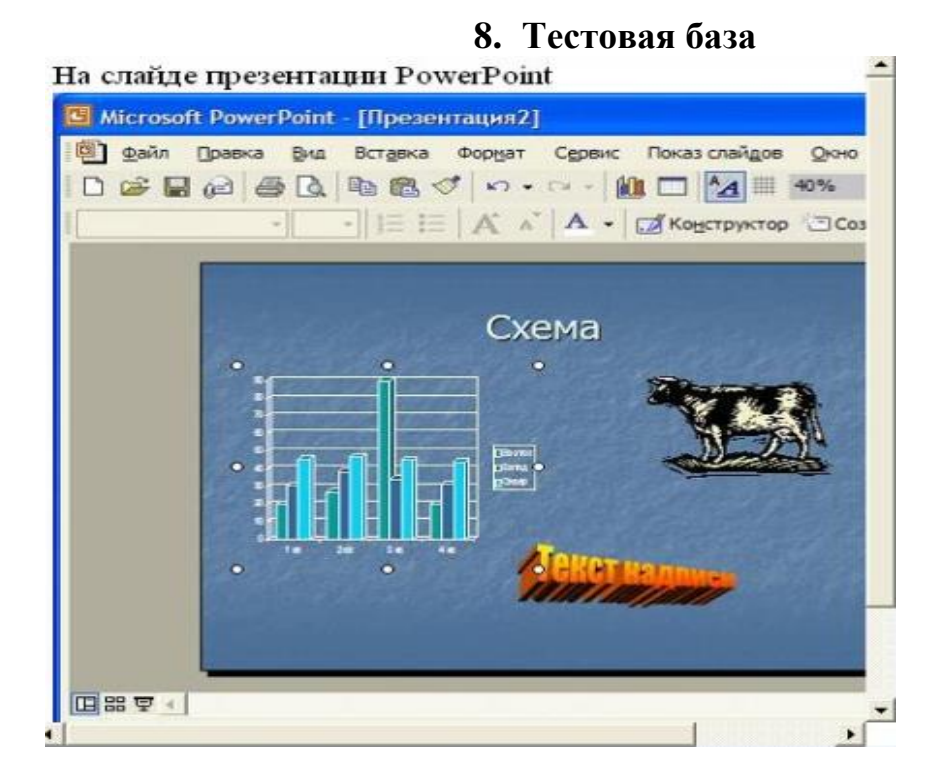

#### Ответы:

- 1) рисунок
- 2) текст заголовка
- 3) диаграмма
- 4) объект WordArt

# 2.

#### На рисунке

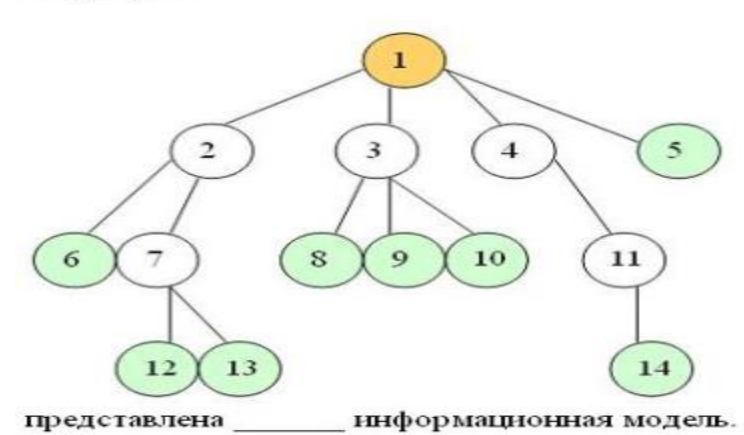

# Ответы:

#### 1) иерархическая

- 2) сетевая
- 3) табличная
- 4) реляционная

3.

Созданный пользователем графический интерфейс для ввода и корректировки данных таблицы базы данных -3TO ...

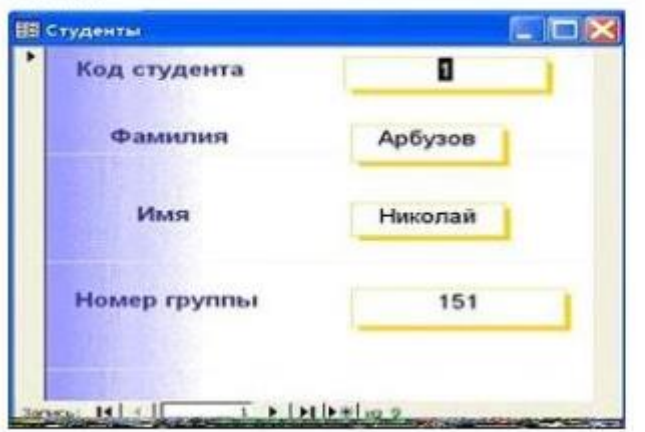

Ответы:

# 1) форма

- 2) таблица
- 3) запись
- 4) поле

4.

На рисунке

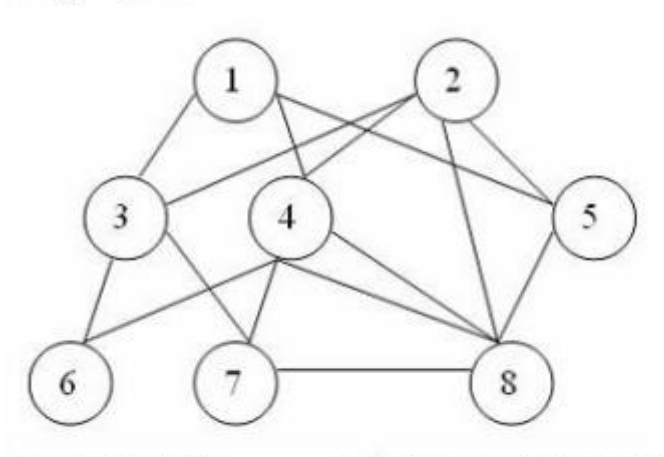

представлена информационная модель.

# Ответы:

- 1) смешанная
- 2) реляционная
- 3) сетевая
- 4) иерархическая

5.

Результатом запроса к реляционой базе данных (в СУБД Access), изображенного на рисунке,

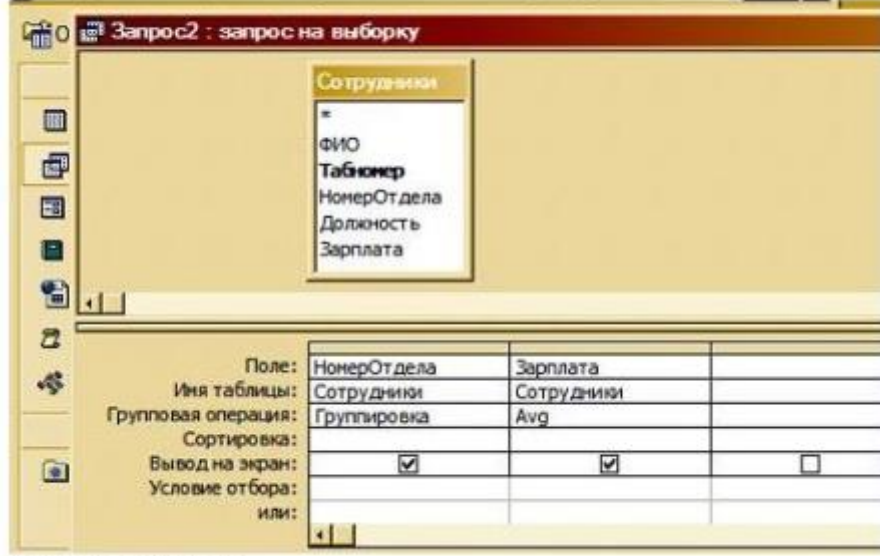

будет являться...

Ответы:

- 1) список номеров отделов
- 2) список средних зарплат по всей организации
- 3) список номеров отделов и средней зарплаты каждого отдела
- 4) группировка и показ сотрудников, не получивших зарплату

6.

Работая с программой PowerPoint,

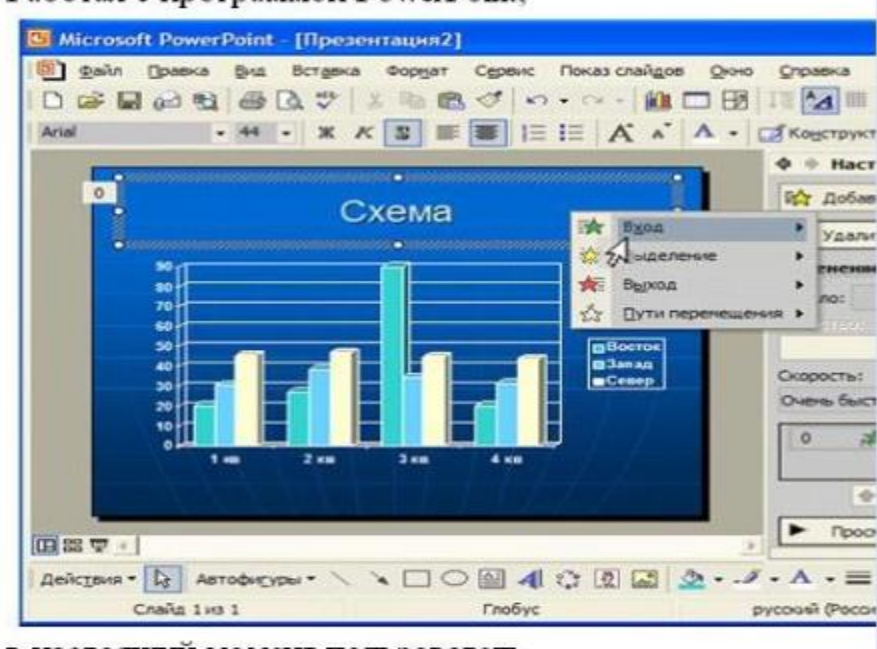

в настоящий момент пользователь...

## Ответы:

- 1) включает режим редактирования заголовка
- 2) настраивает анимацию заголовка
- 3) настраивает анимацию гистограммы
- 4) включает режим редактирования гистограммы
- 7. Модель базы данных, представляющая собой совокупность двумерных таблиц, где каждая таблица отражает объект реального мира, а каждая строка в таблице отражает параметры конкретного элемента объекта, называется ...
- 1) сетевой
- 2) реляционной
- 3) иерархической
- 4) шинной
- 8. Под понятием «безопасность баз данных» подразумевается ...
- 1) немедленное и автоматическое сохранение измененных данных
- 2) немедленное и автоматическое архивирование измененных данных
- 3) немедленный и автоматический запуск антивирусных программ
- 4) немедленная и автоматическая печать измененных данных
- 9. Ключ в таблице базы данных не может быть ...
- 1) простым
- 2) внешним
- 3) пустым
- 4) составным

10. Для создания электронно-цифровой подписи обычно используется...

- 1) пароль, вводимый пользователем
- 2) сжатый образ исходного текста
- 3) метод гаммирования
- 4) шифрование исходного текста симметричным алгоритмом
- 11. Характеристиками поля в базах данных не является...
- 1) типа данных
- 2) запись
- 3) размер
- 4) имя

12. Обозначение прямоугольного диапазона ячеек в MS Excel имеет вид...

- 1)  $1A:5F$
- $2)$  A:F
- $3) 1:5$
- $4)$  A1:F5
- 13. Сортировка записей в базе данных это...
- 1) изменение отображаемого порядка следования записей
- 2) создание формы для отображения записей, соответствующих определенным условиям
- 3) создание новой таблицы, которая содержит только записи, удовлетворяющее заданным условиям
- 4) отображение в существующей таблице только тех записей, которые соответствуют определенным условиям
- 14. Ключ к записям БД может быть:

А) дополнительным

- Б) внутренним
- В) отчетным
- Г) запросным
- Д) простым
- Е) составным
- Ж) первичным
- 3) внешним
- 1)  $6, B, \Gamma, \Pi$
- 2)  $a, 6, B, \Gamma$
- 3) д, е, ж, з
- 4)  $a, 6, r, 3$
- 15. В MS Mord невозможно применить формирование к...

#### 1) имени файла

- 2) колонтитулу
- 3) номер страницы
- 4) рисунку

16. Фильтрация записей в базе данных - это...

1) изменение отображаемого порядка следования записей

2) создание новой таблицы, которая содержит только записи, удовлетворяющие заданным условиям

3) отображение в таблице только тех записей, которые соответствуют определенным **VCЛOВИЯМ** 

4) создание формы для отображения записей, соответствующих определенным условиям

17. В программе MS PowerPoint для изменения дизайна слайда использует(ют)ся...

- 1) разностные схемы
- 2) шаблоны оформления
- 3) цифровые гаммы
- 4) форматирование ячеек

18. В реляционной базе данных поле - это...

- 1) строка в таблице
- 2) отдельная таблица
- 3) столбец в таблице
- 4) строка макроса

# 19. С помощью указанных на рисунке элементов в MC Word...

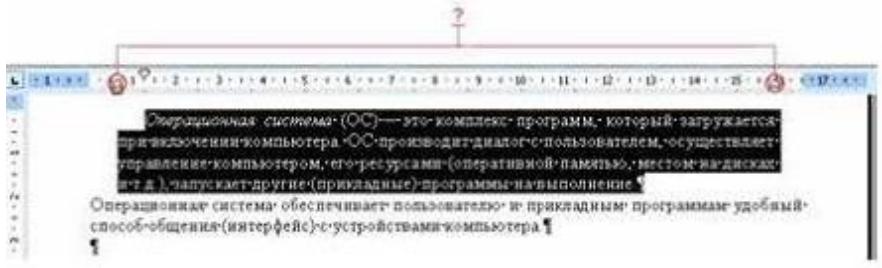

- 1) устанавливаются параметры страницы для печати документа
- 2) устанавливается выравнивание абзаца по ширине страницы
- 3) устанавливаются границы абзаца для выделенного фрагмента текста
- 4) устанавливается левая и правая граница для всего документа

20. Объект (Форма), созданный по таблице без дополнительных элементов управления, в СУБД Access может быть использован для:

- 1) добавления записи в таблицу
- 2) задания запроса
- 3) удаления записи из таблицы
- 4) доступа к любой таблице база данных
- 5) изменения записи в таблице

21. Лля создания электронно-цифровой подписи обычно используется...

- 1) сжатый образ исходного текста
- 2) пароль, вводимый пользователем
- 3) шифрование исходного текста симметричным алгоритмом
- 4) метод гаммирования

22. Запретить ввод в ячейку Microsoft Excel отрицательных чисел можно с помощью опции фильтр

1) анализ данных

- 2) защита
- 3) проверка

23. В Microsoft Word невозможно применить форматирование к

1) рисунку

2) имени файла

3) колонтитулу

4)номеру страницы

24. Для перехода к слайду с заданным номером в Microsoft PowerPoint в режиме показа слайдов необходимо на клавиатуре набрать

1) одновременно номер и клавишу F2

2) одновременно номер и клавишу F5

3) номер слайда, затем клавиша Enter

4) одновременно номер и клавишу Tab

25. Сведения об окружающем мире, которые уменьшают имеющуюся степень неопределенности, неполноты знаний, отчужденные от их создателя и ставшие сообщения

1) знания

2) информация

3) факты

4) данные

5) сигналы

26. Процесс насыщения производства и всех сфер жизни и деятельности человека информацией:

1) информационное общество

2) информатизация

- 3) компьютеризация
- 4) автоматизация
- 5) глобализация

27. Совокупность документов, оформленных по единым правилам, называется:

1) документооборот

2) документация

- 3) информационные ресурсы
- 4) информация
- 5) данные

28. Технические показатели качества информационного обеспечения относятся к:

1) объективным показателям

2) субъективным показателям

- 3) могут относиться как к объективным, так и к субъективным показателям
- 4) логическим показателям

5) экономическим

29. Субъективный показатель, характеризующий меру достаточности оцениваемой информации для решения предметных задач:

1) полнота информации

2) толерантность

3) релевантность

4) достоверность

5) объем информации

30. Система средств и способов сбора, передачи, накопления, обработки, хранения, представления и использования информации:

1) информационный процесс

2) информационная технология

3) информационная система

- 4) информационная деятельность
- 5) жизненный шикл

31. Под информационной технологией понимаются операции, производимые с информацией:

- 1) только с использованием компьютерной техники
- 2) только на бумажной основе

3) и автоматизированные, и традиционные бумажные операции

4) только автоматизированные операции

5) только операции, осуществляемые с помощью прикладных программ

32. АИС, обеспечивающая информационную поддержку целенаправленной коллективной деятельности предприятия, - это:

1) АИС управления технологическими процессами

2) финансовая АИС

3) глобальная АИС

4) локальная АИС

5) корпоративная АИС

33. Вид аналога собственноручной подписи, являющийся средством защиты информации:

- 1) пароль
- 2) авторизация
- 3) персонализация
- $4)$ шифр
- 5) электронная цифровая подпись

34. Наиболее устойчивая к неисправностям отдельных узлов, и легко наращиваемая и конфигурируемая топология сети:

- 1) шинная
- 2) радиальная
- 3) петлевая
- 4) кольцевая
- 5) глобальная

35. Система, в которой протекают информационные процессы, составляющие полный жизненный цикл информации:

1) информационная система

- 2) компьютерная сеть
- 3) организационная система
- 4) социальная система
- 5) компьютерная система

36. Организация, осуществляющая физическое проектирование на основе существующей концепции ИС:

1) системный интегратор

2) разработчик ИС

3) консалтинговая фирма

4) аудиторская фирма

5) компьютерная фирма

37. Целью автоматизации финансовой деятельности является:

1) повышение квалификации персонала

2) устранение рутинных операций и автоматизированная подготовка финансовых документов

3) снижение затрат

4) автоматизация технологии выпуска продукции

5) приобретение нового оборудования

38. Карты, классифицирующиеся по выполняемым ими финансовым операциям:

- 1) карты с контактным считыванием
- 2) бесконтактные карты

3) с памятью

4) карты с магнитной полосой

5) кредитные

39. Адрес компьютера в сети, представляющий собой 32-разрядное двоичное число:

1) ломенный

 $2)$  IP-алрес

3) логин

 $4)$  www

 $5)$  URL

40. Электронная почта обеспечивает передачу данных в режиме:

1) on-line

2) как в режиме on-line, так и в режиме off-line

 $3)$  off-line

4) по желанию отправителя

5) зависит от настроек почтовой программы

41. Рекламный графический блок, помешаемый на Web-странице и имеющий гиперссылку на сервер рекламодателя:

 $1)$  resaypyc

 $2)$  ломен

 $3)$  баннер

4) кластер

 $5)$  сайт

42. Терминал, предназначенный для оплаты покупки с помощью карты:

# 1) обменный пункт

2) POS-терминал

3) банкомат

4) кассовый аппарат

 $5)$  сканер

43. Адресом электронного почтового ящика может являться:

1) www.nngu.ru

2) fttp://lab.un.nn.ru

3) e:\work\new\stat.doc

4) https://www.host.ru/index.html

5) [nauka@list.ru](mailto:nauka@list.ru)

44. Цель информационного обеспечения определяется:

1) субъектом информационного обеспечения

2) задачами организации

3) руководителем организации

4) информационными потребностями

5) указами правительства

45. Укажите правильную характеристику реквизита-основания экономического показателя

1) Реквизит-основание определяет качественную сторону предмета или процесса.

2) Реквизит-основание определяет количественную сторону предмета или процесса.

3) Реквизит-основание определяет временную характеристику предмета или процесса.

4) Реквизит-основание определяет связь между процессами.

46. Укажите правильную характеристику реквизита-признака экономического показателя 1) Реквизит-признак определяет качественную сторону предмета или процесса.

2) Реквизит-признак определяет количественную сторону предмета или процесса.

- 3) Реквизит-признак определяет временную характеристику предмета или процесса.
- 4) Реквизит-основание определяет составляющие элементы объекта.

47. Цель информатизации общества заключается в

- 1) справедливом распределении материальных благ;
- 2) удовлетворении духовных потребностей человека;
- 3) максимальном удовлетворении информационных потребностей отдельных граждан, их групп, предприятий, организаций и т. Д. за счет повсеместного внедрения компьютеров и средств коммуникаций.

48. В каком законе отображается объективность процесса информатизации общества

- 1) Закон убывающей доходности.
- 2) Закон циклического развития общества.
- 3) Закон "необходимого разнообразия".
- 4) Закон единства и борьбы противоположностей.

49. Данные об объектах, событиях и процессах, это

1) содержимое баз знаний;

2) необработанные сообщения, отражающие отдельные факты, процессы, события;

- 3) предварительно обработанная информация;
- 4) сообщения, находящиеся в хранилищах данных.

50. Чем продиктована необходимость выделения из управленческих документов экономических показателей в процессе постановки задачи

1) для идентификации структурных подразделений, генерирующих управленческие документы;

2) стремлением к правильной формализации расчетов и выполнения логических операций;

3) необходимостью защиты информации.

51. Какое определение информационной системы приведено в Федеральном законе «Об информации, информатизации и защите информации»

- 1) Информационная система это замкнутый информационный контур, состоящий из прямой и обратной связи, в котором, согласно информационным технологиям, циркулируют управленческие документы и другие сообщения в бумажном, электронном и другом виде.
- 2) Информационная система это организационно упорядоченная совокупность документов (массив документов) и информационных технологий, в том числе с использованием средств вычислительной техники и связи, реализующих информационные процессы (процесс сбора, обработки, накопления, хранения, поиска и распространения информации).
- 3) Информационная система организационно-техническая система, предназначенная для выполнения информационно-вычислительных работ или предоставления информационновычислительных услуг;
- 4) Информационная система это совокупность внешних и внутренних прямых и обратных информационных потоков, аппарата управления организации с его методами и средствами обработки информации.
- 52. Укажите правильное определение информационного рынка
- 1) Под информационным рынком понимается множество производителей, предлагающих инфокоммуникационные услуги.
- 2) Под информационным рынком понимается множество субъектов, поставляющих средства вычислительной техники.
- 3) Под информационным рынком понимается сеть торговых предприятий, реализующих программное обеспечение.
- 4) Под информационным рынком понимается совокупность хозяйствующих субъектов, предлагающих покупателям компьютеры, средства коммуникаций, программное обеспечение, информационные и консалтинговые услуги, а также сервисное обслуживание технических и программных средств.
- 53. Укажите принцип, согласно которому создается интегрированная информационная система
- 1) оперативности;
- 2) блочный;
- 3) интегрированный;
- 4) позадачный;
- 5) процессный.

54. Укажите функции управления предприятием, которые поддерживают современные информационные системы

- 1) планирование;
- 2) премирование;
- 3) учет;
- 4) анализ;
- 5) распределение;
- 6) регулирование.
- 55. Информационная технология это
- 1) Совокупность технических средств.
- 2) Совокупность программных средств.
- 3) Совокупность организационных средств.
- 4) Множество информационных ресурсов.
- 5) Совокупность операций по сбору, обработке, передачи и хранению данных с использованием методов и средств автоматизации.

56. Укажите информационные технологии, которые можно отнести к базовым:

- 1) Текстовые процессоры.
- 2) Табличные процессоры.
- 3) Транзакционные системы.
- 4) Системы управления базами данных.
- 5) Управляющие программные комплексы.
- 6) Мультимедиа и Web-технологии.
- 7) Системы формирования решений.
- 8) Экспертные системы.
- 9) Графические процессоры

57. Укажите понятия, характеризующие реляционную модель базы данных

- 1) Имя таблицы (отношения).
- 2) Файл.
- 3) Атрибут.
- 4) Кортеж.
- 5) Вектор.
- 6) Матрица.
- 7) Домен.

58. С какой целью создаются системы управления базами данных

- 1) Создания и обработки баз данных.
- 2) Обеспечения целостности данных.
- 3) Кодирования данных.
- 4) Передачи данных.
- 5) Архивации данных

59. Сведения  $\sigma$ окружающем мире, которые уменьшают имеющуюся степень неопределенности, неполноты знаний, отчужденные от их создателя и ставшие сообщениями

#### 1) знания:

- 2) информация;
- 3) факты;
- 4) данные;
- 5) сигналы.

60. Полный запрет доступа, только чтение, разрешение всех операций (просмотр, ввод, удаление, изменение) это

- 1) управление обработкой информации в БД
- 2) способы идентификации файлов БД
- 3) методы контроля и верификации данных в полях БД
- 4) уровни разграничения прав доступа к данным в полях БД

61. Представлен фрагмент таблицы в режиме отображения формул

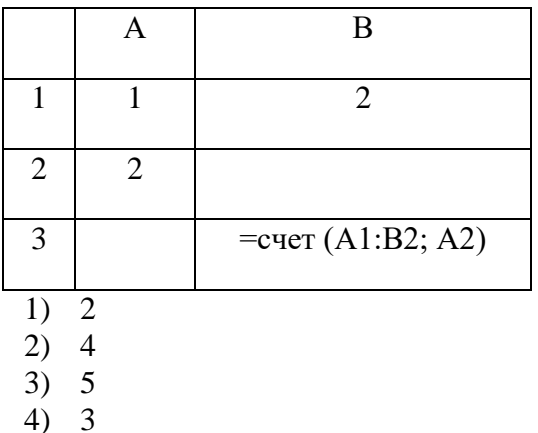

- 62. Отчеты в MS Access можно задавать на основе
	- 1) таблиц

2) таблиц, запросов

3) таблиц, запросов, форм

63. Ссылка A1 в MS Excel является

- 1) смешанной
- 2) относительной
- 3) абсолютной

64. Верным является утверждение

- 1) для создания запросов в MS Access необходимы таблицы
- 2) для создания запросов в MS Access необходимы запросы и таблицы
- 3) для создания форм необходимы отчеты